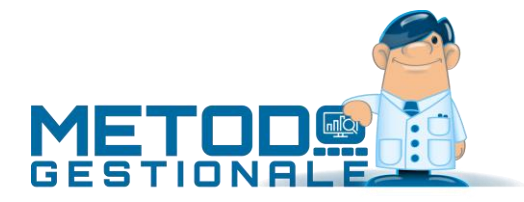

## Calcolo Ecotassa in Fattura

L'ecotassa è un'imposta che coloro che commercializzano prodotti tossici in disuso (es. taluni tipi di concimi) devono versare allo Stato in base al valore dei prodotti venduti (rif. legge n.388/2000). L'importo deve essere calcolato in fattura e indicato per OGNI articolo soggetto a tale imposta.

Nella fatturazione di Metodo è possibile, dopo aver richiesto al proprio rivenditore software l'apposita personalizzazione del modulo, gestire tale automatismo (cioè il calcolo di questo tributo) seguendo i seguenti accorgimenti:

- Tramite la variazione tracciati anagrafe magazzino è necessario creare il campo **"Soggetto a ecotassa"** (codice attivazione 78). **N.B.:** fare attenzione che, in fase di creazione, tale campo viene considerato in tutti gli articoli come S (in quanto SI = S o campo vuoto). È quindi necessario, subito dopo, effettuare una "variazione automatica campi" al fine di inserire 'N' in tutti gli articoli. Sarà poi tramite la correzione delle anagrafiche di magazzino che si immetterà la spunta nei soli articoli soggetti a questa tassa.
- Nei "Parametri Fatturazione" è necessario inserire sia la **percentuale dell'ecotassa** che **la riga descrittiva** che il programma riporterà, nel corpo fattura, in corrispondenza dell'importo di tale imposta (facciamo presente che, dopo ogni articolo soggetto ad ecotassa, ne verrà riportato, nella riga successiva, il relativo ammontare). Inoltre, per far confluire il valore totale dell'ecotassa in un apposito sottoconto è necessario impostarne la contropartita automatica indicando come "Raggr.Mag." **\$CD23.**

Note sui calcoli:

- Le eventuali **provvigioni** vengono calcolate senza tenere conto dell'ecotassa.
- Gli eventuali **sconti di piede** vengono calcolati senza tenere conto dell'ecotassa.
- L'ecotassa viene calcolata sull'imponibile al netto di eventuali **sconti di riga**.
- In **stampa fattura** viene automaticamente aggiunta, dopo ogni articolo soggetto a tale imposta, una riga con il valore dell'ecotassa (viene posizionata la descrizione indicata nell'apposito parametro, l'importo calcolato in base alla percentuale definita e la stessa aliquota IVA o esenzione a cui è assoggettato l'articolo di riferimento).